## **DIN EN 13757-3:2013-08 (D)**

## **Kommunikationssysteme für Zähler und deren Fernablesung - Teil 3: Spezielle Anwendungsschicht; Deutsche Fassung EN 13757-3:2013**

## **Inhalt** Seite

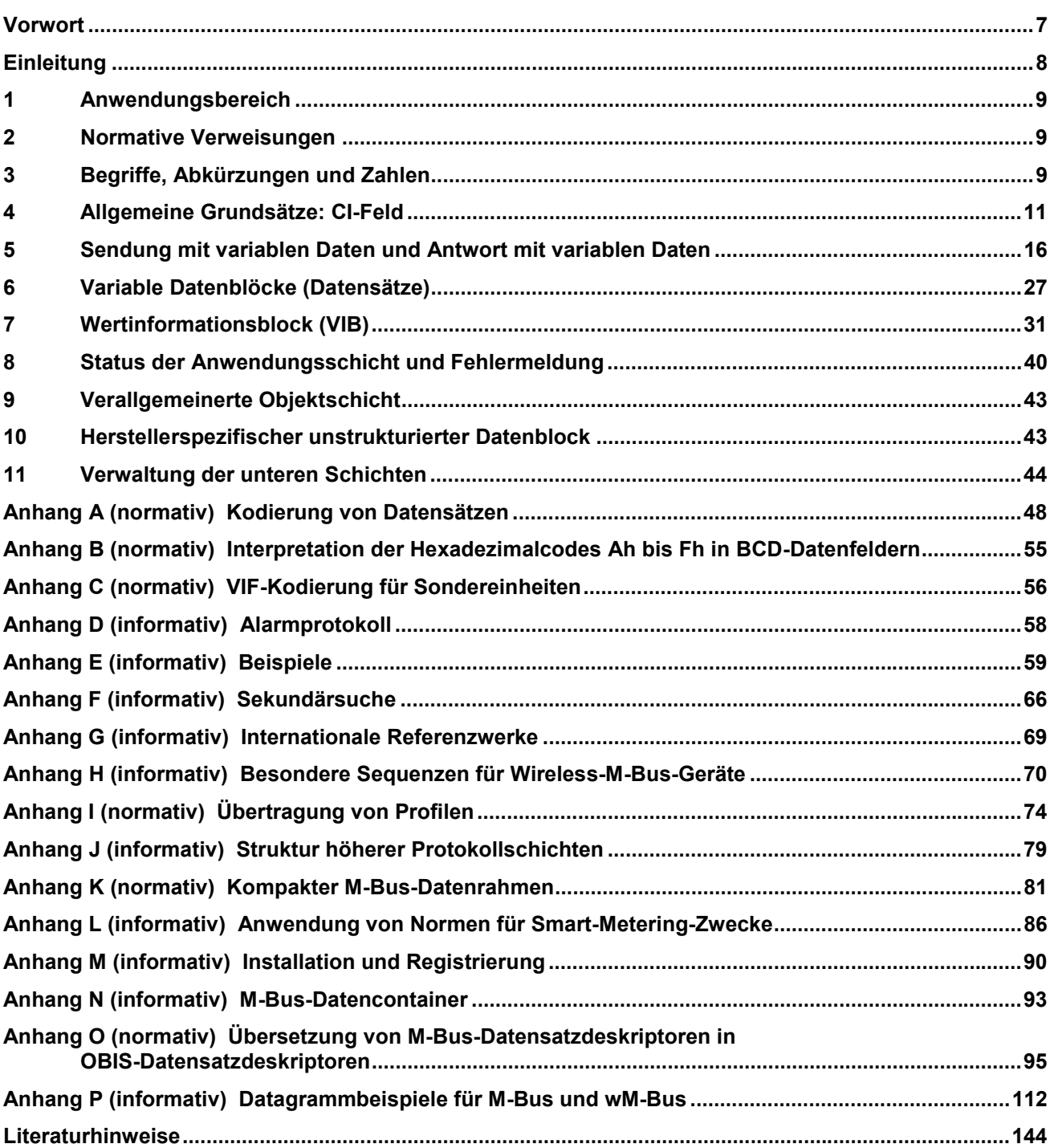

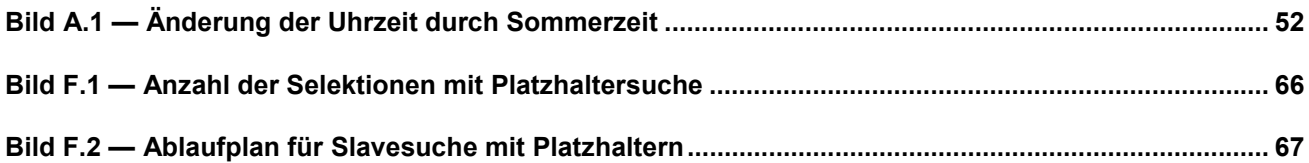

## **Tabellen**

![](_page_1_Picture_120.jpeg)

![](_page_2_Picture_129.jpeg)

![](_page_3_Picture_135.jpeg)

![](_page_4_Picture_4.jpeg)